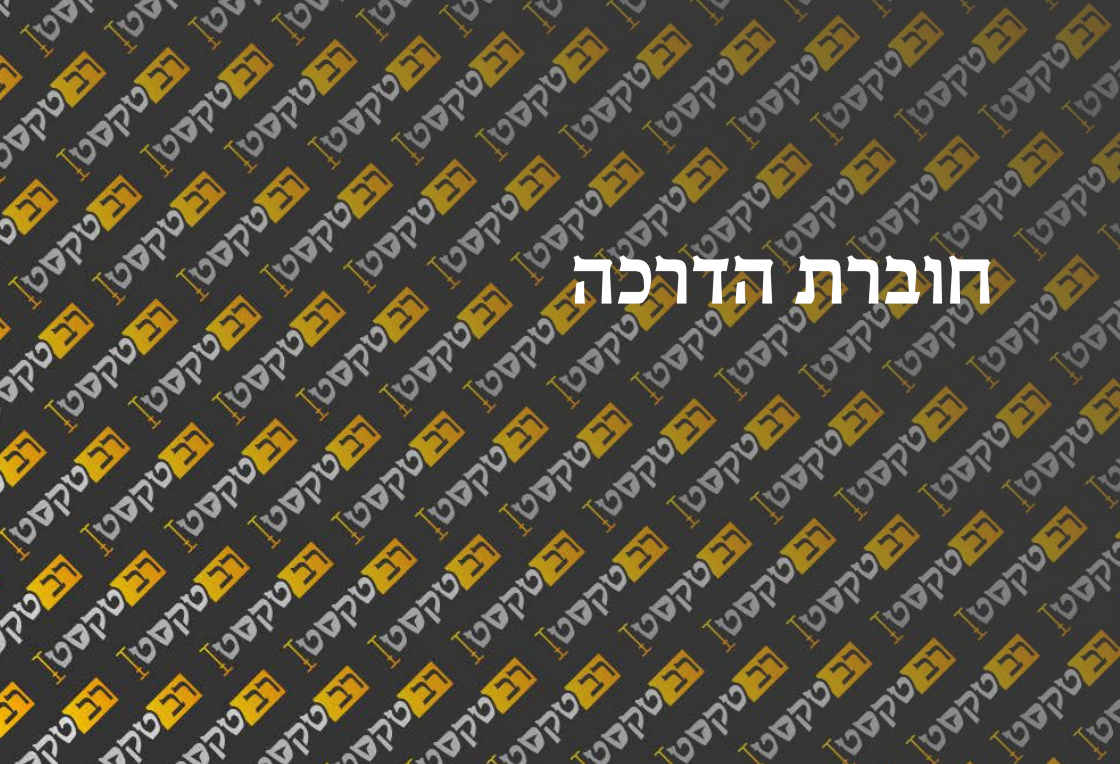

**BOSTON** 

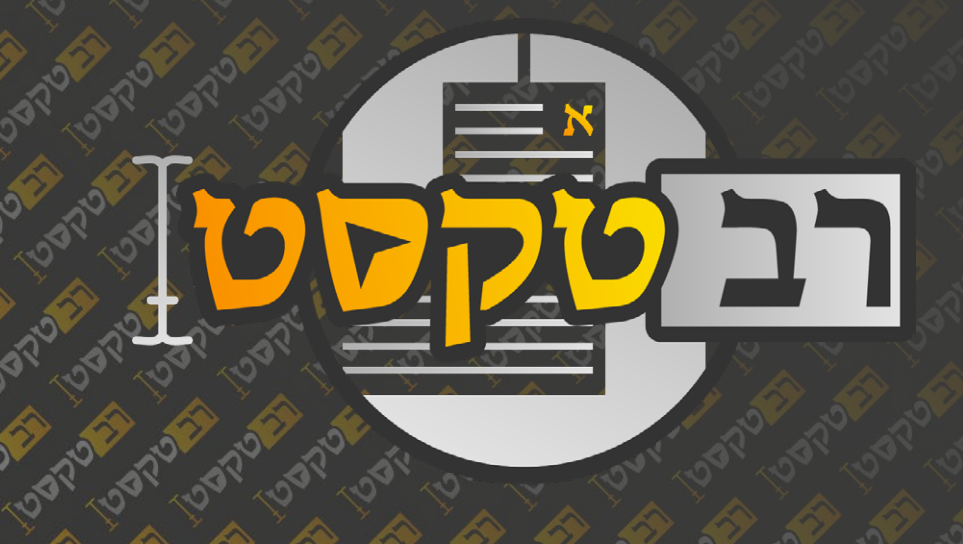

**PRODUCTS** 

DISTILLED

**DISPONS** 

January 10

DEAM OF

**PARTICIPS** 

**DISTILLERIES** 

**PRIVER SPACE ROAD** 

Daniel Land Barrett

Daniel Land Barrett

Daniel Land Care

**LOSA** 

**BANDRA** 

**PARTICIPAL REPORT** 

**POSTAGE** 

**POSTAGE** 

**DISTRIBUTION** 

**PARTICIPAL** 

DESIGNEED

Joseph's Joseph's

**FORM** 

**POSTA** 

**BOSTON** 

**DEAM** 

**PART** 

**ERIVER** 

**EDITORIAL** 

**FORM** 

**Ellister** 

**ENTREP** 

**EDITOR** 

**BANDRA** 

**BOOM** 

**PADA** 

**BORTON** 

**BISTICS** 

**PART** 

**BRAZICA** 

**ISBN** 

**HORN** 

**POINT ROAD** 

**BOSTON** 

David Bay

**BANDRAD** 

10 33 10 33 10 34 10 34

**PARTICIP** 

**PATRICK** 

**FORT** 

**PARTICIPALITY** 

**BARDER** 

DESIGNATION

**EDITOR** 

**POSTAGE** 

**PART** 

ANTONICO

OVERTICATION

**POINT** 

**PARTICIPALITY** 

FO. A.

**POINTER** 

**PART** 

**PARTICIPALITA** 

**Ellister** 

**BANDAD** 

**BANDRAD** 

Daniel Carlos Barrant

**ASTRONOMICS** 

בעזהשי״ת

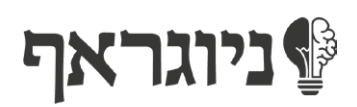

נשמח לעמוד בקשר! yehuda@yiddishe-kop.com

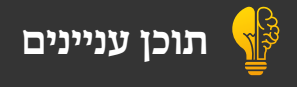

# ותוכן עניינים

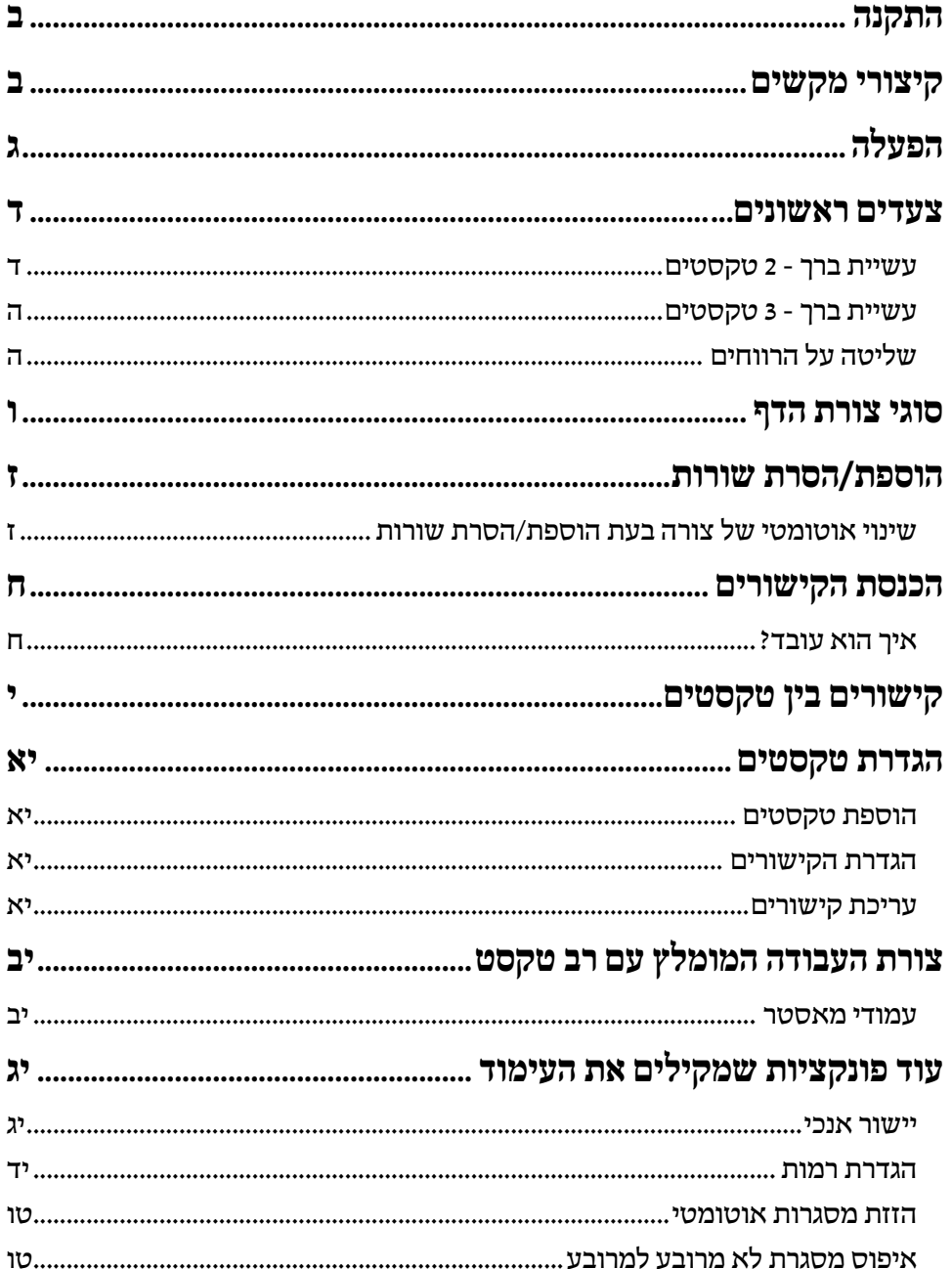

### התקנה

יש לחלץ את הקובץ .zip ולשים את שלוש קובצי .jsx בתוך קובץ scripts startup של אינדיזיין. הנתיב שלו:

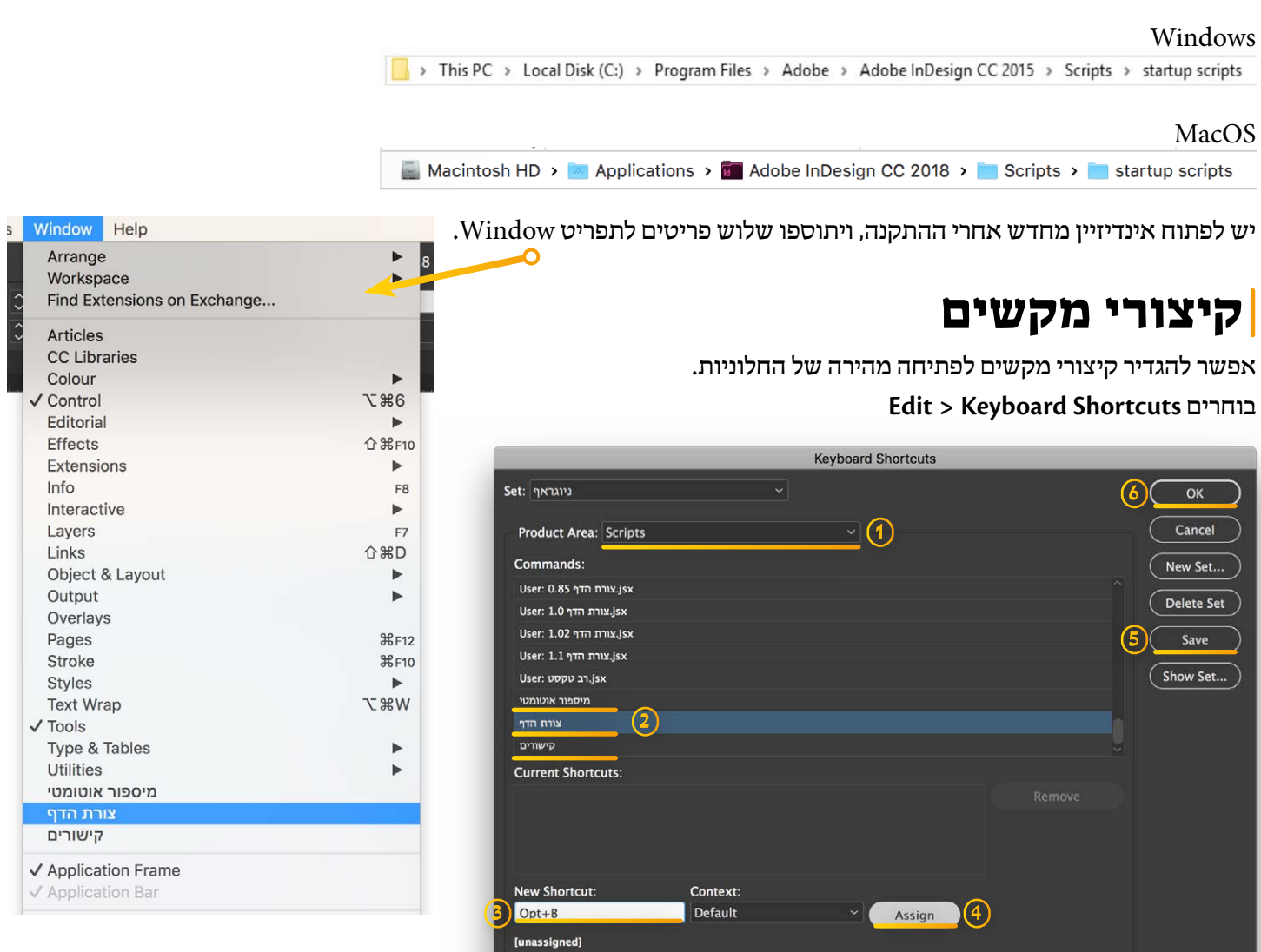

קודם יש לבחור Scripts מהרשימה למעלה ]1[.

עכשיו תגדירו קיצור לכל חלונית ע״י בחירתו ברשימה למטה ]2[ )הם נמצאים ממש בסוף הרשימה(, והקלדת קיצור למטה ]3[, ולחיצה על Assign למטה ]4[.

לסיום יש ללחוץ Save ואח״כ OK בצד ימין [5-6].

**קיצורים מומלצים** ]שיעבדו בכל מצב, גם במצב טקסט[**:**

**צורת הדף** - **ALT** + **B**[ כמו ברך[.

**קישורים** - **ALT** + **K**[ כמו קישורים[.

**מיספור אוטומטי** - **ALT** + **M**[ כמו מיספור[.

מעתה תוכלו לראות את הקיצורים גם בתפריט Window של אינדיזיין:

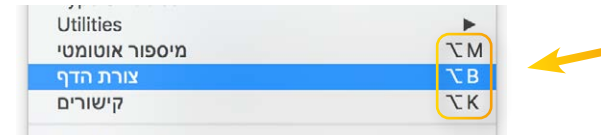

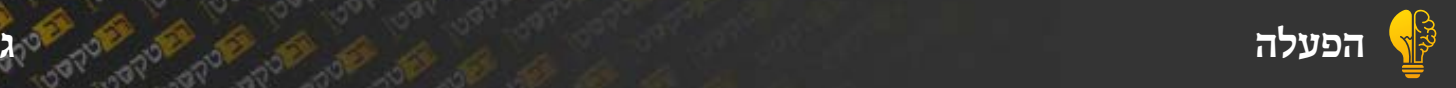

# הפעלה

בפעם הראשונה שתפתחו את התוסף, יופיע חלון הפעלה.

יש להכניס שם, וקוד הפעלה שקיבלתם במייל עם רכישת התוסף ]צריך חיבור לרשת לצורך ההפעלה[.

כל רוכש יוכל להתקין את התוסף גם על יותר ממחשב אחד - בתנאי שכל המחשבים רשומים עם אותו **ID Adobe**.

היות שבמוצר הזה נכנס הרבה **הרבה** חודשים של עמל ויגיעה כדי שיצא מתחת ידינו דבר מתוקן, בקשתינו שטוחה מאחינו בנ״י לרכוש את המוצר כדין, ולא להשתמש אתו באופן לא חוקי.

 $\epsilon$ וֹשארית ישׂראל לֹא יעַשׂוּ עַולה

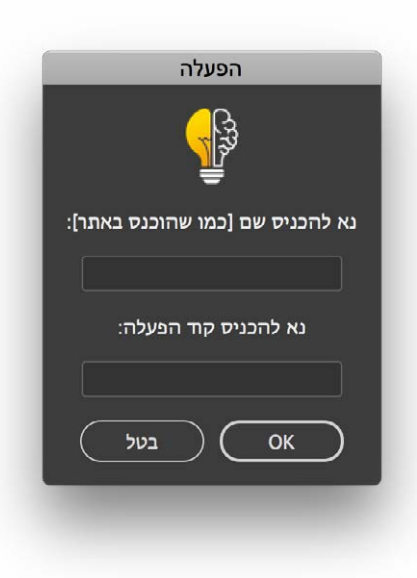

#### **DISCLAIMER**

THIS SOFTWARE IS PROVIDED BY THE COPYRIGHT HOLDERS AND CONTRIBUTORS "AS IS" AND ANY EXPRESS OR IMPLIED WARRANTIES, INCLUDING, BUT NOT LIMITED TO, THE IMPLIED WARRANTIES OF MERCHANTABILITY AND FITNESS FOR A PARTICULAR PURPOSE ARE DISCLAIMED. IN NO EVENT SHALL THE COPYRIGHT OWNER OR CONTRIBUTORS BE LIABLE FOR ANY DIRECT, INDIRECT, INCIDENTAL, SPECIAL, EXEMPLARY, OR CONSEQUENTIAL DAMAGES (INCLUDING, BUT NOT LIMITED TO, PROCUREMENT OF SUBSTITUTE GOODS OR SERVICES; LOSS OF USE, DATA, OR PROFITS; OR BUSINESS INTERRUPTION) HOWEVER CAUSED AND ON ANY THEORY OF LIABILITY, WHETHER IN CONTRACT, STRICT LIABILITY, OR TORT (INCLUDING NEGLIGENCE OR OTHERWISE) ARISING IN ANY WAY OUT OF THE USE OF THIS SOFTWARE. EVEN IF ADVISED OF THE POSSIBILITY OF SUCH DAMAGE.

### צעדים ראשונים...

#### **עשיית ברך - 2 טקסטים**

**1**

**2**

 בוחרים שתי תיבות טקסט שמונחים זה ליד זה ]תמונה 1[, ולוחצים על ״**החל ברך**״, והתוצאה - המסגרת הארוך יכנס מתחת המסגרת **הקצר** |תמונה 12.

> <u>ואז לעבודת בוראו. כי לכד נברא האדם, כמו שאמרו</u> הכתוב: "כל הנקרא בשמי ולכבודי בראתיו" וגו'. ואף אם ישיאנו יצרו בחורף לומר: איך תעמוד בבוקר, כי הקור גדול; או ישיאנו בקיץ לומר: איך תעמוד ממיטתך, ועדיין לא שבעת משנתך? יתגבר עליו ואל ישמע לו, ויחשוב בנפשו: אילו היה נצרך לעמוד לשרת לפני מלך בשר ודם, כמה היה זהיר וזריז לעמוד בהשכמה להכין עצמו לעבודתו; כל שכן וקל וחומר בן בנו של קל וחומר לפני מלך מלכי המלכים הקב"ה. <sub>(ב)</sub>השחר. בשל״ה כתב סוד, לחבר יום ולילה בתורה או בתפילה, <sub>תן</sub> בבוקר הן בערב. ומיד כשיתעורר משנתו ואינו רוצה לישו. יטול ידיו. אף שנשאר מושכב. ומכל שכו שלא ילד ארבע אמות בלי נטילת ידים. וצריד מאד ליזהר בזה. ובזוהר הקדוש מפליג עבור זה בעונשו למאד, כי הוא משהה על עצמו רוח הטומאה. ומכל מקום, חלילה לעבור שום איסור עבור חסרון נטילת ידיים, כגון לעצור עצמו מלהשתין על ידי זה, או ליקח מים שהכין חבירו עבור עצמו, אם לא שברור לו שיתן תיכף תמורתם אחרים. ויש שנכשלין בזה. אם אירע שהמים רחוקים ואין לו מי שיקרבם אליו, נהגו קצת מבעלי הנפש<sup>י</sup> שהולכים פחות פחות מארבע אמות. וכתב השערי.

סעיר א<sup>\*</sup> שיהא הוא מעורר השחר. נכוז מאד ליזהר לומר קודם כל ג׳ תפלות הודאת היה״ר המבואר בירושלמי פ׳ תפלת השחר דהיינו בשחרית מודה אני לפניך ד' או"א שהוצאתני מאפלה לאורה. ובמנחה מודה אני וכו׳ שכשם שזיכיתני לראות כשהחמה במזרח כך זכיתי לראותה במערב. בערבית יה"ר כו' כשם שהייתי באפילה והוצאתני לאורה כן תוציאני מאפילה לאורה: \* הוא כלל גדול בתורה וכו׳. הרוצה לקיים שויתי כראוי יזדרז לקיים מה שנכתוב בשם ספר החינוך ומפני גודל<mark>.</mark> חביבותם העתיקום כמה גדולים בספריהם וז"ל החינוך [בהקדמת<mark>]</mark> ובסימן כ"ה כ"ו תי"ז תי"ח תל"ב תפ"ז] שש מצות חיובן תמידי לא

> (א) לעבודת בוראו. כי לכך נברא האדם, כמו שאמה הכתוב: "כל הנקרא בשמי ולכבודי בראתיו" וגו'. ואף אם ישיאנו יצרו בחורף לומר: איך תעמוד בבוקר, כי הקור גדול; או ישיאנו בקיץ לומר: איך תעמוד ממיטתך, ועדייז לא שבעת משנתר? יתגבר עליו ואל ישמע לו. ויחשוב בנפשו: אילו היה נצרך לעמוד לשרת לפני מלך בשר ודם, כמה היה זהיר וזריז לעמוד בהשכמה להכין עצמו לעבודתו; כל שכן וקל וחומר בן בנו של קל וחומר לפני מלד מלכי המלכים הקב"ה. <sub>(ב)</sub>השחר. בשל״ה כתב סוד, לחבר יום ולילה בתורה או בתפילה,

סעיף א<sup>\* ש</sup>יהא הוא מעורר השחר. נכון מאד ליזהר לומר קודם כל ג' תפלות הודאת היה"ר המבואר בירושלמי פ' תפלת השחר דהיינו בשחרית מודה אני לפניך ד' או"א שהוצאתני מאפלה לאורה. ובמנחה מודה אני וכו' שכשם שזיכיתני לראות כשהחמה במזרח כר זכיתי לראותה במערב. בערבית יה"ר כו' כשם שהייתי באפילה והוצאתני לאורה כן תוציאני מאפילה לאורה: \* הוא כלל גדול בתורה וכו'. הרוצה לקיים שויתי כראוי יזדרז לקיים מה שנכתוב בשם ספר החינוך ומפני גודל חביבותם העתיקום כמה גדולים בספריהם וז"ל החינוך ןבהקדמתו ובסימן כ"ה כ"ו תי"ז תי"ח תל"ב תפ"ז] שש מצות חיובן תמידי לא

הן בבוקר הן בערב. ומיד כשיתעורר משנתו ואינו רוצה לישן, יטול ידיו, אף שנשאר מושכב. ומכל שכן שלא ילך ארבע אמות בלי נטילת ידים. וצריך מאד ליזהר בזה. ובזוהר הקדוש מפליג עבור זה בעונשו למאד, כי הוא משהה על עצמו רוח הטומאה. ומכל מקום, חלילה לעבור שום איסור עבור חסרון נטילת ידיים, כגון לעצור עצמו מלהשתיו על ידי זה. או ליקח מים שהכיו חבירו עבור עצמו. אם לא שברור לו שיתו תיכף! תמורתם אחרים. ויש שנכשלין בזה. אם אירע שהמים רחוקים ואין לו מי שיקרבם אליו, נהגו קצת מבעלי הנפש שהולכים פחות פחות מארבע אמות. וכתב השערי תשובה על זה דלא נהירא. דעדיף יותר שילכו במרוצה. שלא להשהות רוח רעה על ידיו. יש אומרים דלעניין זה אמרינן כולא ביתא כארבע אמות דמי, אבל אין לסמוך על זה כי אם בשעת הדחק. אם אירע כשמשכים בלילה שאין לו מים ליטול ידיו שלוש פעמים כראוי להעביר רוח הטומאה, אף על פי כן חלילה לו לבטל מדברי תורה משום זה עד שיאיר היום, אלא יטול מעט או ינקה ידיו בכל מידי דמנקי ויברך וילמוד, כדין התלמוד והפוסקים. וג**) שהציבור מתפללין** . היינו אף על פ<sup>קי</sup> <u>שלא יעבור זמן תפילה, מכל מקום מצווה עם הציבור, ועיין לקמז סוף ס״ק ט׳. וז) הצדיקים. דהיינו שיצייר, </u>

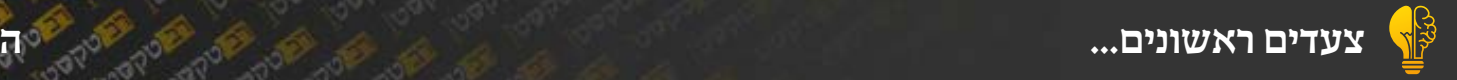

#### **עשיית ברך - 3 טקסטים**

 בוחרים שלוש תיבות טקסט שמונחים זה ליד זה ]תמונה 3[, ולוחצים על ״**החל ברך**״, והתוצאה - המסגרת הארוך יכנס מתחת המסגרות הקצרות ]תמונה 4[.

<mark>3</mark> לו וכתיב אליו: י יבול<br>מפני שחקול גמוך וכו': יב יכול מכל הבית. קול על וממלא בל הבית. א״נ מעמים ממזרח מעמים ממערב: אלא כמוסים על דבריו. שמתלמודו הכין דגר מסור דבר כי שמוע היה משמע לגריעותא שאינו מדבר עמהם מכל הבית, וקאמר בן עזאי שזה לעילוי דישראל. כי אם היה מדבר מכל הצית היה משמע לשבני ישראל נכנסים שם מסתלק והלך לו שאין קמ״ל שנדחק דרך שמינה בגלוי ית היה היה היה המקום הצנוע<mark>.</mark><br>ומצמם עצמו בכבודו במקום הצנוע להיות תצונו ומלוי שם תמיד בשביל הכתו של ישראל, אבל רואים. הם בשעת מיתתם קודם שימותו<mark></mark> בי כספורסת הנשמה מן הגוף יש לה רשות לראות מדור העליוו כמו חודם שניתנה בגוף, וכן יצ<mark>י</mark>

"ם אוציא את כולם ולא אוציא את מלאכי השרת, שאין משה יכול להיכנם למקומן עד שיקרא. תלמוד לומר: קול לו קול אליו, משה היה שומע את הקול ואין כל אלו שומעין את הקול: ' מאהל מועד מלמד שהיה הקול נפסק ולא היה ווצא חוץ מאהל מועד. יכול מפני שהיה נמוך?! תלמוד לומר: וישמע את הקול, שאין תלמוד לומר הקול, אלא הקול המתפרש בכתובים. ומהו הקול המתפרש בכתובים? קול ה' בכה, קול ה' בהדר, קול ה' שובר ארזים וישבר ה' את ארזי הלבנון. קול ה' חוצב להבות אש. אם כן למה נאמר מאהל מועד? מלמד שהיה הקול נפסק ולא

היה יוצא חוץ לאהל: "א כיוצא בו אתה אומר: וקול כנפי הכרובים נשמע עד החצר החיצונה. יכול מפני שהיה הקול נמוך?! תלמוד לומר: כקול אל שדי בדברו וא"כ למה נאמר עד החצר החיצונה?! אלא כיון שהיה מגיט טר החצר החיצונה היה נפסק:

יב מאהל מועד יכול מכל הבית? תלמוד לומר: מטל הכפרת. אי מטל הכפרת יכול מטל הכפרת בולה? תלמוד לומר: מביז שני הכרובים. דברי רבי עקיבא. אמר שמעון בן עזאי: איני כמשים על דברי רבי, אלא כמוסיף על דבריו, הכבוד שנאמר בו: הלא את השמים ואת הארץ אני מלא [נאום ה'] ראה חיבתן של ישראל להיכן גרמה לכבוד הזה המרובה כלידחק לראות מדבר מעל הכפרת מבין שני הכרובים. רבי דוסא אומר: הרי הוא אומר: כי לא יראני האדם וחי, בחייהם אינן רואים אבל רואים בשעת מיתתן. וכן הוא אומר: לפניו יכרעו כל יורדי עפר ונפשו לא חיה. ר׳ עקיבא אומר: כי לא יראני האדם וחי, אף חיות (הקדש) הנושאות אינן רואות את הכבוד. אמר רבי שמעון בן עזאי: איני כמשיב על דברי רבי אלא כמוסיף על דבריו, כי לא יראני האדם וחי, אף מלאכי השרת שחייהם חיי העולם אינן רואי<mark>ל</mark>

לה שעה אחת קודם שתלא מן אגוף ורות הקודם שורה עליהם הגור התור התורדות של הגיע<br>ואומרי׳ העתידות קודם שנפטרי׳<br>לג״ע, ובפרקי דר׳ אליעזר ופי עד שתראה את השכינה, ובמדרש במדבר רבה פי״א ובמס׳ כתובות וה״ל ה״ם וחאמר שהחב״ה ושלם כתות של מלאכי׳ יולאים לקראתם, ובסוף ספרי קאמר וראית את אחורי אימתי הראהו סמוד למיתה. הא למדת שהמתים רואים, וכן אומר במדרש כי ליחיד בדור לו את הקץ בשעת מיתה, וכן הדואי ה״ה ח׳ נושרת יותחיו כי הו התא ניחא נפשיה דרבי כו": חיות הנושאות. דרים ומי מי שחי לעולם: הריני כמוסיף על דבריו אף מלאכי השרת. תימה מה תוספתא היא זאת שאני יודע מכ״ם דחיות שהו יותר הדושים ממלאכי׳ כדמוכת ס׳ בתרא דיומא יטה בדרשת בא אל בינות לגלגלה יכו באיכה רבתי. ונראה כגירסת הספרי דתנא ראשון דרש וחי על מלאכי השרת, ותנא אחרון מוסיף אף חיות ומלאכי השרת. מיהו גם לגירסא זו יש ליישב דהוה ס״ד כיון שמלאכי השרת עושין שליחותו ש<mark>ל</mark>

### **שליטה על הרווחים**

בהגדרות הסקריפט אפשר להגדיר הריווח שבין המסגרות ]ב-**points**], ריווח עליון, צדדים, ותחתון:

> הגדרות דווחים תחתון  $TY$ עליוו  $\overline{8}$ 15  $\overline{8}$  $10$ רווח ביו רמות:  $\Box$  הזו אובייקטים תחתונים והתאם לשוליים תחתוו □ בטל OK

**ריווח תחתון**

**ריווח עליון**

גם אחרי שכבר נעשה ברך, אפשר לשנות הריווחים ע״י שינוי המספרים בהגדרות, ולחיצה שוב על ״**החל ברך**״ ]עם המסגרות בבחירה[ יעדכן את הריווחים.

שאין משה יכול להיכ<mark>ו</mark>ם למקומן עד שיקרא. הבית היה משמע כשבני ישראל תלמוד לומר: קול לו קו<mark>ל אליו, משה היה שומע</mark> הכנסים שם מסתלק והלך לו שאין את הקול ואין כל א<mark>לו שומעין את הקול:</mark> קמ״ל שנדחק דרך שכינה בגלוי ומלמם עלמו בכבודו במקום הלנוע <mark>י מאהל מועד מלמד ש</mark>היה הקול נפסק ולא היה להיות הגוע ומלוי שם תמיד בשביל ץ יוצא חוץ מאהל מועד. <mark>יכול מפני שהיה נמוך?!</mark> **ריווח צדדים** אבל רואים. .<br>של ישראל. התלמוד לומד: וישמע את הקול, שאין תלמוד O מכים דמיות פסן יותר קדופים הם בשעת מיתתם קודם שימותו לי לשפורשת הנשמה מן הגוף לומר הקול, אלא הקול המתפרש בכתובים. ומהו ש לה רשות לראות מדור העליון הקול המתפרש בכתובים? קול ה' בכח, קול ה' כמו קודם שניתנה בגוף, וכן יש בהדר, קול ה' שובר ארזים וישבר ה' את ארזי לה שעה אחת קודם שתוא מן הלבנון. קול ה' חוצב להבות אש. אם כן למח הגוף ורוח הקודם שורה עליהם ואומרי׳ העתידות קודם שנפערו<mark>:</mark> נאמר מאהל מועד? מלמד שהיה הקול נפסק ולא לג״ע, ובפרקי דר׳ אליעזר נפ היה יוצא חוץ לאהל:

.<br>**.....ה. קול עב וממלא כל הבית, א״נ פעמים ממזרח פעמים** 

שמוע היה משמע

הבית, וקאמר בן עואי שוה לעילוי

דישראל כי את היה מדדר מכל

דבר לי

לגריעותא שאינו מדבר עמהם מכל

|מֿליו: י' יכול מפני שהקול נמוך וכו': יב יכול מכלן <sup>ם ז</sup>יה מין הנפש יונאה ממן הגוף עד שתראה את השכינה, ונמדרש<mark>ן</mark> למדבר רבה פי"א ובמס׳ כתובות וס״ד ע״א וקאמר שהקב״ה ושלש ממערב: אלא כמוסיף על דבריו. ממתלמודו הכין דגר מתוך C כמות של מלחכי׳ יולחיס לקראתס, ונסוף ספרי קאמר ורחית את <u>לחורי אימתי הראהו סמוך למי</u>תה, הא למדת שהמתים רואים, וכן אווי עווה עומים נוחים <mark>ום אוציא את כולם ולא </mark>אוציא את מלאכי השרת! מגלין לו את הקץ בשעת מיתה, וכו ומדושיו ע"ם פ׳ עשרה יותסיו כי הו הקא ניחא נפשיה דרבי כו': חיות הנושאות. דרים ותי מי שחי לעולם: הריני כמוסיף על דבריו אף מלאכי השרת. תימה מה תוספתא היא זאת שאני יודע ההלחמי כדחוכת ת' דחרת דיוחה ומון בדרשת בא אל בינות לגלגל. וכן באיכה רבתי, ונראה כגירסת ופרי דתנא ראשון דרש וחי על מלאכי השרת, ותנא אחרון מוסיף אף חיות ומלאכי השרת. מיהו גם לגירסא זו יש ליישב דהוה ס״ד כיון שמלאכי השרת עושין שליחותו של מקום יש להם רשות<mark>.</mark> יותר לראות את הכבוד. לכך הוסיף את מלאכי הערת: יג בשבילכם מהיו סבורים ולא תהיו סבורים שאני גדול מכם כדי שיהיו מהבלים דנריו בשמחה: "כול חיח מדבר

עמו לצורך עצמו. לוונור שאי<mark>:</mark>

וא כיוצא בו אתה אומר: וקול כנפי הכרובים נשמע עד החצר החיצונה. יכול מפני שהיה הקול נמוך?! תלמוד לומר: כקול אל שדי בדברו.וא״כ למה נאמר ער החצר החיצונה?! אלא כיון שהיה מגיע עד החצר החיצונה היה נפסק: יב מאהל מועד יכול מכל הבית? תלמוד לומר: מעל הכפרת. אי מעל הכפרת יכול מעל הכפרת כולה? תלמוד לומר: מבין שני הכרובים, דברי רבי עקיבא. אמר שמעון בן עזאי: איני כמשיב על דברי רבי, אלא כמוסיף על דבריו, הכבוד למשה זכות בדבר אלא כל דבות שנאמר בו: הלא את השמים ואת הארץ אני מלא [נאום ה'] ראה חיבתן של.

ישראל להיכן גרמה לכבוד הזה המרובה כלידחק לראות מדבר מעל הכפרת מבין שני הכרובים. רבי דוסא אומר: הרי הוא אומר: כי לא יראני האדם וחי, בחייהם אינן רואים אבל רואים בשעת מיתתן. וכן הוא אומר:| לפניו יכרעו כל יורדי עפר ונפשו לא חיה. ר' עקיבא אומר: כי לא יראני האדם וחי, אף חיות (הקדש) הנושאות אינן רואות את הכבוד. אמר רבי שמעון בן עזאי: איני כמשיב על דברי רבי אלא כמוסיף על דבריו, כי לא

יראני האדם וחי, אף מלאכי השרת שחייהם חיי העולם אינן רואין את הכבוד: יג לאמר צא ואמור להם דברי כבושים, בשבילכם מדבר עמי, שכן מצינו שכל ל״ח שנה שהיו ישראל כמנודים לא היה מדבר עם משה, שנאמר: ויהי כאשר תמו כל אנשי המלחמה למות מקרב העם וידבר ה׳ אלי לאמר. אלעזר בן אחווי אומר: יכול היה מדבר עמו לצורך עצמו? תלמוד לומר: לאמר | לאמר לישראל, לא היה היה מדבר עמו, היה מדבר עמו לצורך עצמו. דבר אחר: לאמר צא ואמור להם והשיבני. ומנין שהיה משה יוצא ומדבר עימהם? שנאמר: ויצא ודבר אל בני ישראל את אשר יצווה. ומנין שהיה משה משיב דברים לפני<mark>,</mark> הגבורה? שנאמר: וישב משה את דברי העם אל ה׳.

## סוגי צורת הדף

בעימוד עם שתי טקסטים סביב טקסט אמצעי יש הרבה סוגי צורות שמצטרכים כדי לסדר את כל הטקסטים ]שתלוי בכל עמוד לפי הכמות של כל טקסט[.

להלן טבלה שמראה את כל האופנים:

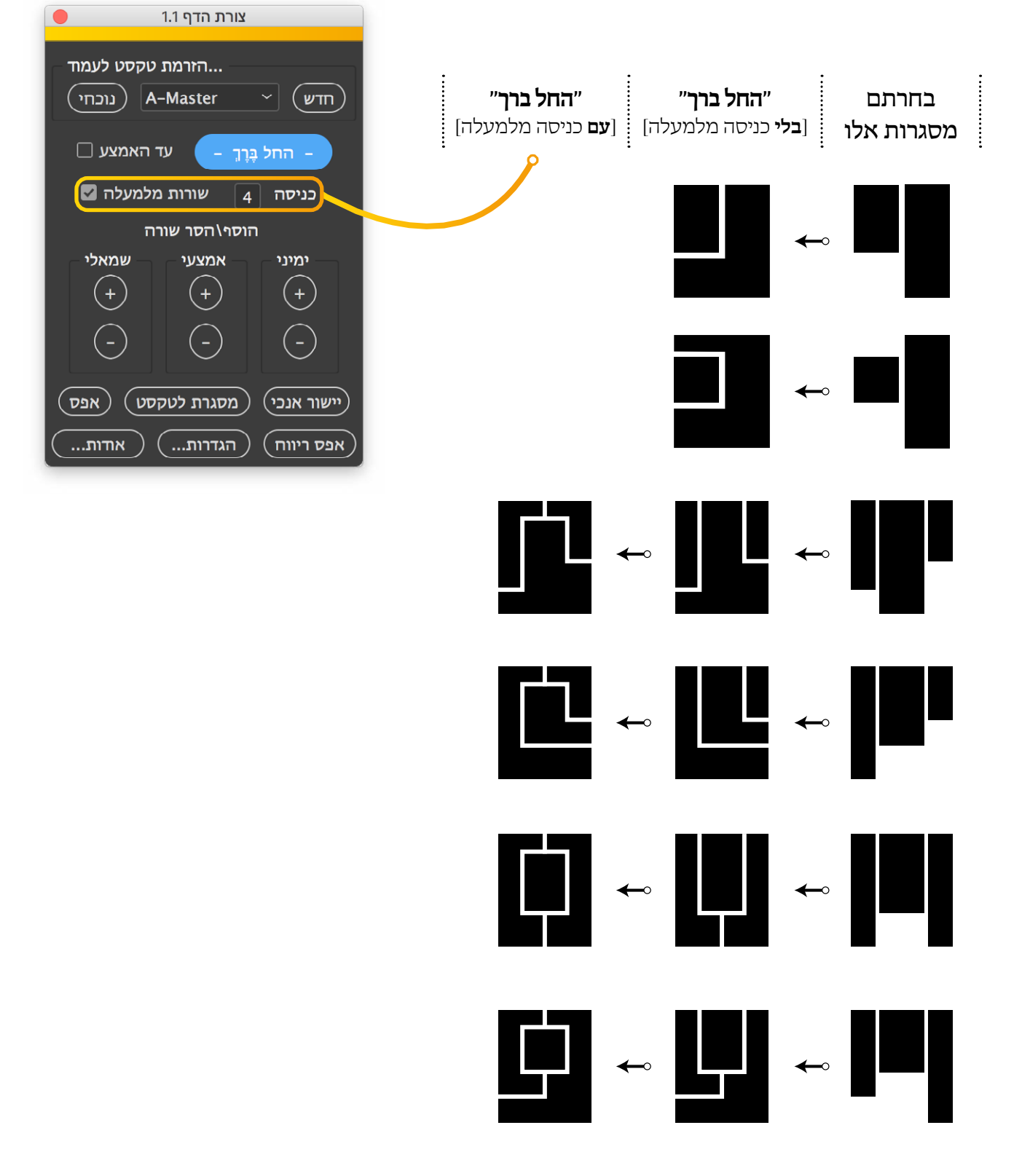

## הוספת/הסרת שורות

עכשיו ]עם שתי/שלוש המסגרות בבחירה[ אפשר להוסיף/להחסיר שורה ע״י הכפתורים ״+״ ו״-״ לכל מסגרת.

- אם יש מסגרת **אחד** בבחירה יהיה רק זוג אחד של כפתורים.
- אם יש **שתי** מסגרות בבחירה יהיו שתי זוגות של כפתורים )חיצוני המסגרת החיצוני שמסובב את המסגרת הפנימי(.
	- אם יש **שלוש** מסגרות בבחירה יהיו שלוש זוגות של כפתורים )ימיני, אמצעי ושמאלי(.

לחיצה על + או - יוסיף/יחסיר שורה אחת.

לחיצה על + או - ביחד עם מקש **ALT** יוסיף/יחסיר **ארבע** שורות בבת אחת.

לחיצה על + או - ביחד עם מקש **SHIFT** יוסיף/יחסיר שורה בלי להתאים את המסגרת השני.

לחיצה על + או - ביחד עם מקשים **ALT** ו **SHIFT** יוסיף/יחסיר **ארבע** שורות בלי להתאים את המסגרת השני.

**חדש!** ]אדר א׳ תשע״ט[

הוספת מקש **CONTROL / COMMAND** יוסיף/יחסיר שורות בלי להזיז אובייקטים הנמצאים מתחת המסגרות )ראה עמוד טו(.

#### **שינוי אוטומטי של צורה בעת הוספת/הסרת שורות**

מה קורה כשאתם מוסיפים שורה ל**אמצעי** במצב זה ]תמונה 5[?

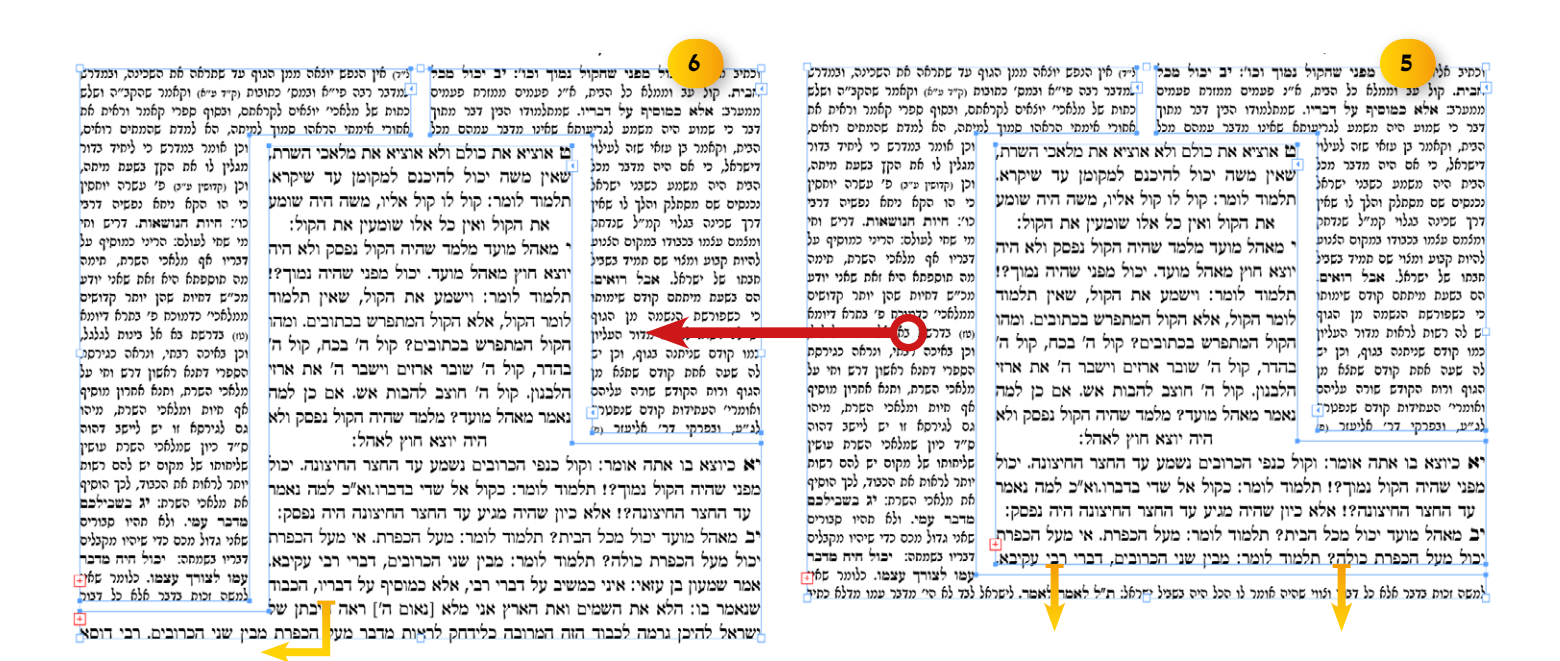

**תשובה**: ]תמונה 6[ )!(

וככה זה עובד בכל מצב |בין בברך של שתי מסגרות ובין בשלוש מסגרות]**. המסגרות משתנים באופן דינמי לפי השורות שאתם מוסיפים!** ]תאמין לי, לא היה קל לעשות את זה...[.

נמצא שאפשר להכין צורת הדף בעמוד המאסטר, ואח״כ בתהליך העימוד להוסיף/להחסיר שורות כמה שצריכים, ולהגיע לצורה שונה לגמרי בלי לגעת במסגרת!

## הכנסת הקישורים

כדי להכניס את הקישורים באופן קל ומהיר - יש את החלון ״מיספור אוטומטי״.

#### **איך הוא עובד?**

1( מכניסים תו מסויים בטקסט בכל מקום שיש הפניה.

**לדוגמא**: יש לנו טקסט של שו״ע ]תמונה 7[.

בכל מקום שיש הפניה ל**משנ״ב** נכניס A.

בכל מקום שיש הפניה ל**ביה״ל** נכניס **\***.

בכל מקום שיש הפניה ל**באה״ט** נכניס B.

בכל מקום שיש הפניה ל**גר״א** נכניס C.

**7** ...  $\neg$  u"lul.txt א C יתגבר B C בארי לעמוד בבוקר A לעבודת בוראו, C \* שיהא הוא מעורר A B השחר. הגה: C ועל כל פנים לא יאחר זמו התפילה A שהציבור מתפלליו (טור). הגה: B C "שויתי ה' לנגדי תמיד", \* הוא כלל גדול בתורה C ובמעלות A הצדיקים אשר הולכים לפני האלהים. C כי אין ישיבת האדם ותנועותיו ועסקיו והוא לבדו בביתו. כישיבתו ותנועותיו ועסקיו והוא לפני מלר גדול; C ולא דיבורו והרחבת פיו כרצונו, והוא עם אנשי ביתו וקרוביו, כדיבורו במושב המלך. C כל שכו. כשישים האדם אל ליבו שהמלר הגדול. הקב"ה אשר מלא כל הארץ כבודו. עומד עליו ורואה במעשיו, כמו שנאמר: "אם יסתר איש במסתרים ואני לא אראנו נאם ה'", C מיד יגיע אליו היראה וההכנעה בפחד השי"ת ובושתו ממנו C תמיד (מורה נבוכים ח"ג פ' נ"ב). C \* ולא חבייש A מפני בני אדם A B המלעיגים עליו בעבודת השי"ת. A C גם בהצנע לכת C ובשכבו על משכבו – ידע לפני מי הוא שוכב. C ומיד שיעור משנתו. יקום A B בזריזות לעבודת בוראו יתברך ויתעלה (טור): ב C המשכים להתחנן לפני בוראו, יכוון C לשעות שמשתנות המשמרות, שהן בשליש הלילה, B ולסוף שני שלישי הלילה, C ולסוף הלילה; שהתפילה שיתפלל באותן A שיהא מיצר ודואג על A C האוי לכל ירא שמים, A C שיהא מיצר ודואג על A C השעות חורבו ביח המקדש: ד.C טוב מעט חתנונים B בבוונה. מהרבות A בלא בוונה: ה.C טוב לומר A B A שלמים A ושלמים A אושלמים \* C ועשרת הדברות, C \* ופרשת עולה ומנחה וחשאת ואשם. הגה: ודוקא ביחיד מותר לומר עשרת הדיברות בכל יום. אבל אסור לאומרם A B בצבור (תשובת הרשב"א סימן קמ"ד): ו C פרשיות הקרבנות לא יאמר אלא A B ביום (ועיין לקמן סי' מ"ז סעיף י"ג): ז C בשיסיים פרשת העולה, יאמר: "יהי רצון מלפניך, שיהיה זה חשוב ומקובל כאילו הקרבתי עולה". וכך יאמר אחר פרשת המנחה והשלמים, C מפני שהם A באים B נדבה [נ"א: בנדבה]: C n יאמר A עם הקרבנות פסוק: A B "ושחט אותו על ירך המזבח צפונה לפני ה'": ט C יש נוהגין לומר פרשת הכיור, ואחר כך פרשת תרומת הדשן, ואחר כך פרשת התמיד. C ואחר כך C פרשת מזבח מקטר קטורת. C ופרשת סמני הקטורת ועשייתו:

2( ממקמים את הטקסט באינדיזיין, ומכניסים את הסמן בתוך הטקסט הרצוי.

3( בחלון ״מיספור אוטומטי״ בוחרים ״החל על תו״, ומכניסים את התו הרצוי.

**לדוגמא**: A

4( בוחרים סגנון תו להחיל על המיספור.

בוחרים סוג מיספור ]1 2 3 | א ב ג | א. א: ב.[. ועוד אופציות מובנים...

אפשר להוסיף סוגר ]או מה שרוצים[ לפני או/ו אחרי כל מספר.

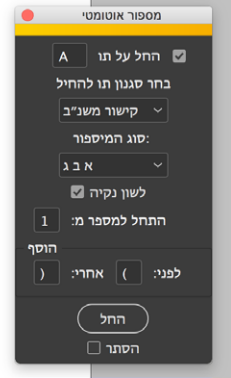

#### הלכות הנהגת אדם בבקר סימן א

ב.

יתגבר  $\rm{c}$  כארי לעמוד בבוקר A לעבודת בוראו, C \* שיהא הוא מעורר  $\rm{c}$  א  $\rm{c}$ השחר. הגה: C ועל כל פנים לא יאחר זמן התפילה A שהציבור מתפללין  $\rm{C}$  השחר. הגה:  $\rm{B}$  A ובמעלות C ובמעלות (C הגה: C המיד", \* הוא כלל גדול בתורה (C ובמעלות (C הגה: C ובמעלות ישיבת האדם ותנועותיו C הצדיקים אשר הולכים לפני האלהים.  $\rm{C}$  כי אין ישיבת האדם ותנועותיו  $\,$  ועסקיו והוא לבדו בביתו, כישיבתו ותנועותיו ועסקיו והוא לפני מלך גדול; ולא דיבורו והרחבת פיו כרצונו, והוא עם אנשי ביתו וקרוביו, כדיבורו במושב המלך. C כל שכן, כשישים האדם אל ליבו שהמלך הגדול, הקב״ה אשר מלא

ווא שדוד אומר: "עורה כבודי עורה הגבל וכנור אעירה שחר", אתער יקרי מן קדם יקריה דמארי, יקרי לא חשיב כלום מן קדם אייקרי דבריי. "אעירה שחר" . אנא ה .<br>לא הוה מעורר לי, והיה יצרו מקטרגו. וזהו שאמר יתגבר כו'. ועיין ט"ז: ד ועכ"פ כו'. כמ"ש בפ"ק דברכות דף ח' אימתי עת דצון כו' וכן באבות שינה של שחרית כו' מו ובאבות דר"ג פ' כ"א שינה של שחרית כיצד מלמד שלא יתכוין אדם לישן עד שתעבור זמן ק"ש כו' וכן פירש"י שם באבות: ה שויתי כו'. כלל גדול בתורה כמ"ש בבר

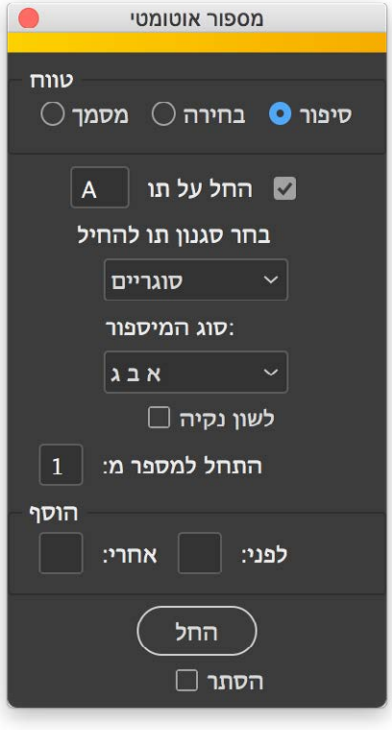

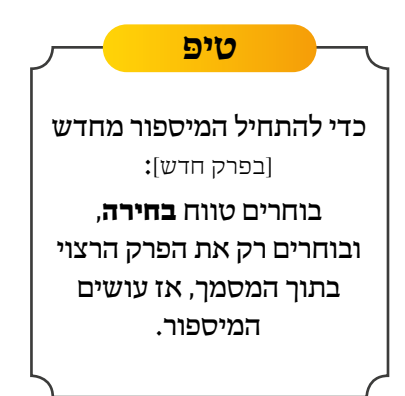

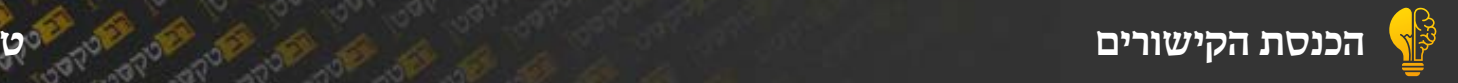

5) לוחצים על ״**החל**״, ו...זהו, כל התוים הופכים למיספור בפורמט המוגדר!

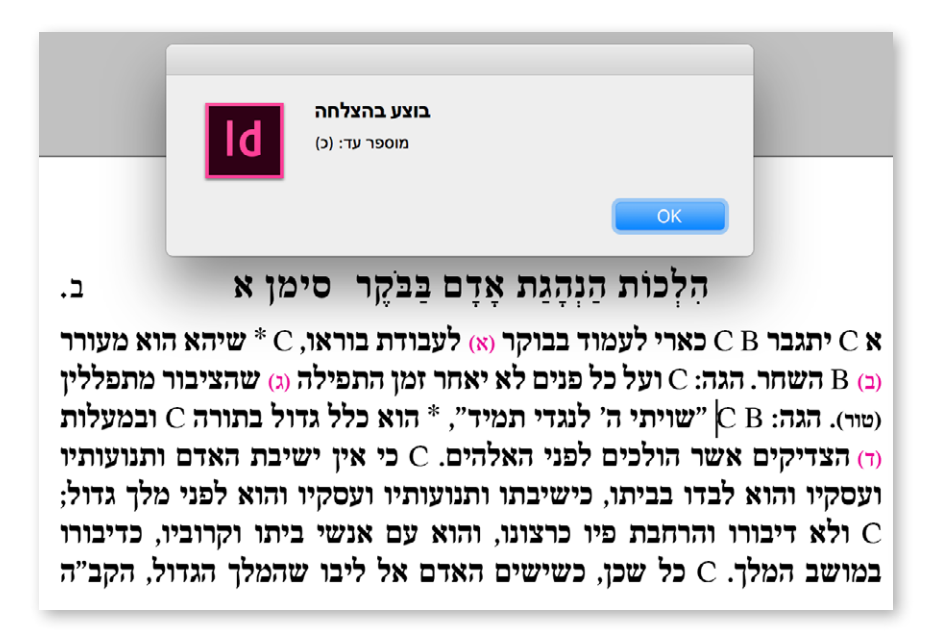

יש לחזור על הפעולה לכל מיספור שיש בטקסט. אז B ו C ג״כ הופכים למיספור נפרדים בתוך אותו טקסט.

#### הלכות הנהגת אדם בבקר סימן א .ב

א "יתגבר ואן בארי לעמוד בבוקר (א) לעבודת בוראו, א שיהא הוא מעורר וב) ומן השחר. הגה: <sup>ד</sup> ועל כל פנים לא יאחר זמן התפילה וג) שהציבור מתפללין וטור). הגה: ה' "שויתי ה' לנגדי תמיד". \* הוא כלל גדול בתורה ' ובמעלות ה) הצדיקים אשר הולכים לפני האלהים. <sup>ז</sup>כי אין ישיבת האדם ותנועותיו ועסקיו והוא לבדו בביתו, כישיבתו ותנועותיו ועסקיו והוא לפני מלך גדול: <sup>ח</sup> ולא דיבורו והרחבת פיו כרצונו, והוא עם אנשי ביתו וקרוביו, כדיבורו במושב המלך. <sup>ט</sup> כל שכן, כשישים האדם אל ליבו שהמלך הגדול, הקב״ה אשר מלא

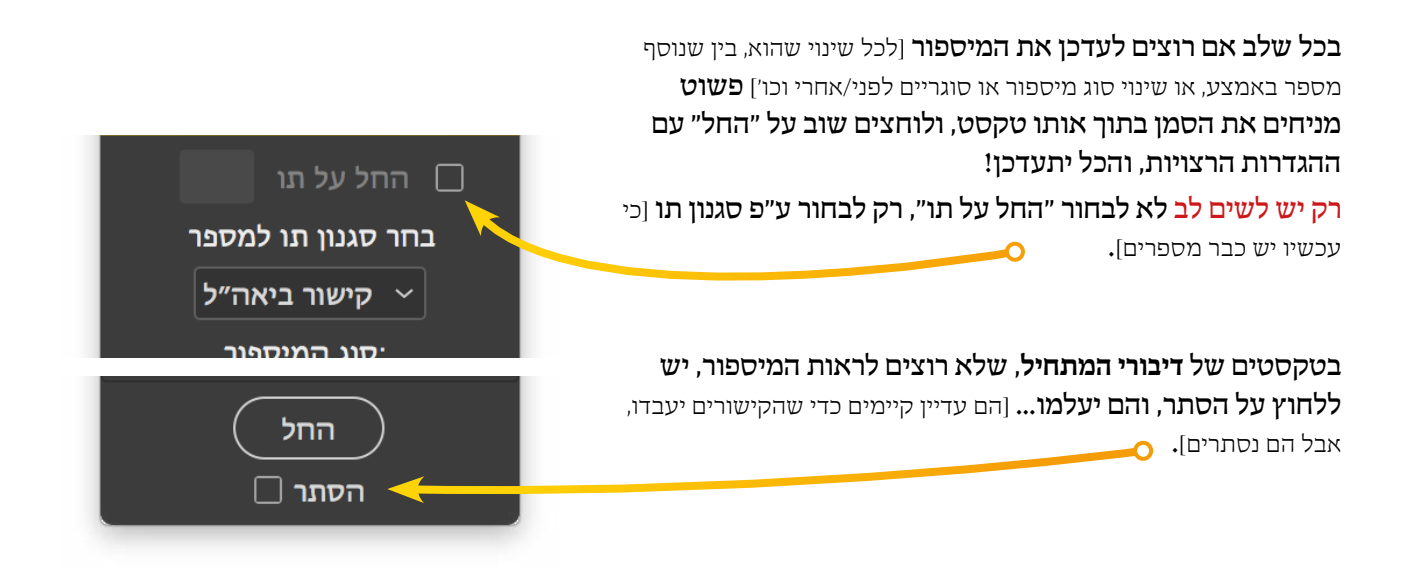

### קישורים בין טקסטים

חלון ״**רב טקסט**״ יתריע בזמן אמת איזה קישורים חסרים בעמוד על פי הקישורים. הקישורים עובדים באופן מאוד פשוט: ע״י מספר ב**סגנון תו** מסויים בטקסט אחד, למספר ב**סגנון תו** מסויים בטקסט שני ]**ללא שום קשר** להפניות רגילות של אינדיזיין[.

לדוגמא: **בשו״ע** ההפניות למשנ״ב הם בסגנון תו ״**קישור משנ״ב**״.

**במשנ״ב** ההפניות לשו״ע הם בסגנון תו ״**קישור משנ״ב**״ ]ואפשר להיות גם סגנון תו שונה[.

**חשוב** להשתמש בסגנון תו הזה רק לצורך ההפניות ]בטקסט **הזה**, בטקסטים אחרים אין בעיה[!

### הלכות הנהגת אדם בבקר סימן א

א "יתגבר ואן <sup>ב</sup> כארי לעמוד בבוקר (א) לעבודת בוראו, <sup>ג \*</sup>שיהא הוא מעורר (ב) ו:) **השחר.** הגה: <sup>ד</sup>ועל כל פנים לא יאחר זמן התפילה (ג) שהציבור מתפללין (טור). הגה: וְ $^{\top}$  שויתי ה' לנגדי תמיד", \*הוא כלל גדול בתורה <sup>ו</sup> ובמעלות (ד) הצדיקים אשר הולכים לפני האלהים. <sup>ז</sup>כי אין ישיבת האדם ותנועותיו ועסקיו והוא לבדו בביתו, כישיבתו ותנועותיו ועסקיו והוא לפני מלך גדול; <sup>ח</sup>ולא דיבורו והרחבת פיו כרצונו, והוא עם אנשי ביתו וקרוביו, כדיבורו במושב המלך. <sup>ט</sup> כל שכן, כשישים האדם אל ליבו שהמלך הגדול, הקב״ה אשר מלא כל הארץ כבודו. עומד עליו ורואה במעשיו. כמו שנאמר: "אם יסתר איש במסתרים ואני לא אראנו

סעיף א איתגבר וכו' לעבודת כו'. כמ״ש בפרק ה׳ דאבות הוי כו׳ וגבור כארי לעשות כו': בכארי לעמוד. מ"ר פ' בלק. הו עם כלביא יקום וגו' (במדבר כג. כד). עומדים משנתם . עומדים כאריות. חוטפים ק״ש וממליכים להקב״ה. ומעשיהן כאריות כו': ג שיהא כו'. ירושלמי פ"ק דרררות מ"מ לא הוה שחרא אתיו ומשכח לדוד דמיד.

ביאורי הגר״א

ב.

הוא שדוד אומר: ״עורה עורה הנבל וכנור אעירה שחר״, אתער יקרי מן קדם יקריה דמארי, יקרי לא חשיב כלום מן קדם אייקרי דבריי. ״אעירה שחר". אנא הוינא מעורר שחרא, שחרא .<br>לא הוה מטורר לי. והיה יצרו מקטרגו, וזהו שאמר יתגבר כו׳, וטייו ט״ז: ד וטכ״מ בברכות בים היא אימתי שת בצור מ' מנה את האדם משתמולת הטולם ובאבות דר״נ פ׳ כ״א שינה של שחרית כיצד מלמד שלא יתכוין אדם לישן עד שתעבור זמן ק״ש כו׳ וכן ש״י שם באבות: ה שויתי כו׳. כלל גדול בתורה כמ״ש בברכות ס״ג ד׳ דרש בר קפרא .<br>כו׳: ו ובמעלת הצדיקים אשר כו׳. כמ״ש איש צדיק תמים את האלהים התהלך גח וכן בהות אשר התהלכו אבותי לפנוע האות למעלת הצדיקים: ז כי אין כו׳. מיד יגיע ממ״ש בברכות כ״ח ב׳י״ר שתהא מורא שמים עליכם כו׳ ולואי תדעו כו׳: ח ולא דבורו. בברכות ס״א א׳ לעולם יהא דבריו של אדם מועטין לפני הקב״ה כו׳: ט כ״ש כשישים. כמ״ש בפ״ב דאבות

#### משנה ברורה

#### (א) לעבודת בוראו. כי לכך נברא האדם, כמו שאמר הכתוב: "כל הנקרא בשמי ולכבודי בראתיו" וגו'. ואף אם ישיאנו יצרו בחורף לומר: איך תעמוד בבוקר, כי הקור גדול; או ישיאנו בקיץ לומר: איך תעמוד ממיטתך, ועדיין לא שבעת משנתך? יתגבר עליו ואל ישמע לו, ויחשוב בנפשו: אילו היה נצרך לעמוד לשרת לפני מלך בשר ודם, כמה היה זהיר וזריז לעמוד בהשכמה להכין עצמו לעבודתו; כל שכן וקל וחומר בן בנו של קל וחומר לפני מלך מלכי המלכים הקב"ה. (ב) **השחר**. בשל״ה כתב סוד, לחבר יום ולילה בתורה או בתפילה,

השחר דהיינו בשחרית מודה אני לפניך ד' אי"א מאפלה לאורה. ובמנחה מודה אני וכו׳ שכשם ≡ I <sup>אי</sup> כשהחמה במזרח כר זכיתי לראותה במערב. כשם שהייתי באפילה והוצאתני לאורה כן א לאורה: \* הוא כלל גדול בתורה וכו'. הרו כראוי יזדרז לקיים מה שנכתוב בשם ספר ה חביבותם העתיקום כמה גדולים בספריהם וז" ובסימן כ"ה כ"ו תי"ו תי"ח תל"ב תפ"ז] שש מצות

ביאור הלכה

סעיף א \* שיהא הוא מעורר השחר. נכון מאד ליזהר לומר

קודם כל ג' תפלות הודאת היה"ר המבואר בירושלמי פ' תפלת

הו בבוקר הו בערב. ומיד כשיתעורר משנתו ואינו רוצה לישו, יטול ידיו, אף שנשאר מושכב. ا ילך ארבע אמות בלי נטילת ידים. וצריך מאד ליזהר בזה. ובזוהר הקדוש מפליג עבור זה בע הוא משהה על עצמו רוח הטומאה. ומכל מקום, חלילה לעבור שום איסור עבור חסרון נטי לעצור עצמו מלהשתין על ידי זה, או ליקח מים שהכין חבירו עבור עצמו, אם לא שברור תמורתם אחרים. ויש שנכשלין בזה. אם אירע שהמים רחוקים ואין לו מי שיקרבם אליו, נה

**Charact © Character Styles** קישור משנ״ב  $H 4$ **INonel** קישור משנ״ב קישור ביאה״ל אות גר״א סישור באר היטב  $\n <sup>n</sup>$ רמ״א קישור גר״א סוגריים **1** סוגריים  $\blacksquare$ 

> הנפש שהולכים פחות פחות מארבע אמות. וכתב השערי תשובה על זה דלא נהירא, דעדיף יותר שילכו במרוצה, שלא להשהות רוח רעה על ידיו. יש אומרים דלעניין זה אמרינן כולא ביתא כארבע אמות דמי, אבל אין לסמוך על זה כי אם בשעת הדחק. אם אירע כשמשכים בלילה שאין לו מים ליטול ידיו שלוש פעמים כראוי להעביר רוח הטומאה, אף על פי כן חלילה לו לבטל מדברי תורה משום זה עד שיאיר היום, אלא יטול מעט או ינקה ידיו בכל מידי דמנקי ויברך וילמוד, כדין התלמוד והפוסקים. (ג) **שהציבור מתפללין**. היינו אף על פי שלא יעבור זמן תפילה, מכל מקום מצווה עם הציבור. ועיין לקמן סוף ס״ק ט׳. <sub>(ד)</sub> **הצדיקים**. דהיינו שיצייר

#### באר היטב

שחרית ד' אמות ולא נטל ידיו חייב כו' עד כאו. ותמה הב"ח על רבינו בית יוסף שלא כתבו. ונראה משום דרובא דרובא אין יכולין ליזהר בכך ומוטב שיהיו שוגגין ואל יהיו מזידין, משום הכי לא כתבו. שיורי כנסת הגדולה וכן כתב דרך חיים, ועיין ביד אהרן סימן ד' בהגהת הטור. <u>הז</u> **שויתי ה**'. שיצייר שם הוי"ה

סעיף א זו כארי . עייו בהלכות קטנות חלק ב׳ סימו ג׳ ובספר בני חייא. ובן השחר . בשל״ה כתב סוד לחבר יום ולילה בתורה או בתפילה הן בבוקר הן בערב. ומיד כשניעור משנתו יטול ידיו ובזה ינצל מהוצאת ש"ז. ומכל שכן אם אינו רוצה לישן אף שנשאר מושכב. של״ה. כתב בספר תולעת יעקב, איתא בזוהר: ההולך

# הגדרת טקסטים

### **הוספת טקסטים**

- 1( פתח חלון ״רב טקסט״. זה יראה ריק...
- 2( בחר מסגרת אחד מהשו״ע, ולחץ על + ]הוסף[.
	- 3( הכנס שם הטקסט לדוגמא ״**שו״ע**״.
		- 4) **הטקסט יתוסף לרשימה** |תמונה 8].

5( תוסיף שאר הטקסטים לרשימה, כדי שיהיו לפחות שני טקסטים ברשימה.

#### **הגדרת הקישורים**

1( לחץ פעמיים על שם הסיפור ברשימה ]תמונה 8[, ויפתח **חלוו לעריכת הקישורים** [תמונה 9].

2) **בוחרים סגנוו תו בטקסט הזה** [שבו המספרים]**. מקושר** לטקסט ]בחר שם הטקסט[, וסגנון תו של המספרים בטקסט השני.

לדוגמא: סגנון ״**קישור משנ״ב**״ שבתוך ״**שו״ע**״ מקושר לטקסט ״**משנ״ב**״ סגנון ״**קישור משנ״ב**״ ]ויכול להיות גם סגנון שונה[.

3( אפשר להגדיר יותר קישורים - ע״י לחיצה על כפתור + **שבסוף כל שורה** |תמונה 10].

4( לחיצה על **OK** יסגור את החלון, ויוסיף את כל הקישורים **לרשימה** [תמונה 11]**.** 

התוכנה יוסיף לבד את הקישורים לטקסט המקושר ]כמו שרואים בתמונה 11[.

#### **עריכת קישורים**

בכל שלב אפשר לערוך את הקישורים של כל טקסט, ע״י לחיצה פעמיים על שם הטקסט ברשימה ]יפתח שוב חלון ״ערוך קישורים״ - תמונה 10[.

**כדי להסיר טקסט מהרשימה** [ולמחוק את ההגדרות שלו]**.** יש לבחור אותו ברשימה, וללחוץ על **-** ]הסר[. התוכנה כבר ידאוג להסיר אותו גם מהטקסטים המקושרים.

#### **טי ּפ**

**אפשר לקשר טקסט אחד לכמה טקסטיםאחרים!** בחלוו ״ערור קישורים״ ותמונה 19 ברשימה של הטקסטים בוחרים "**כל הטקסטים**", וזהו! עכשיו הוא מקושר לכל הטקסטים האחרים, ויתריע עליהם.

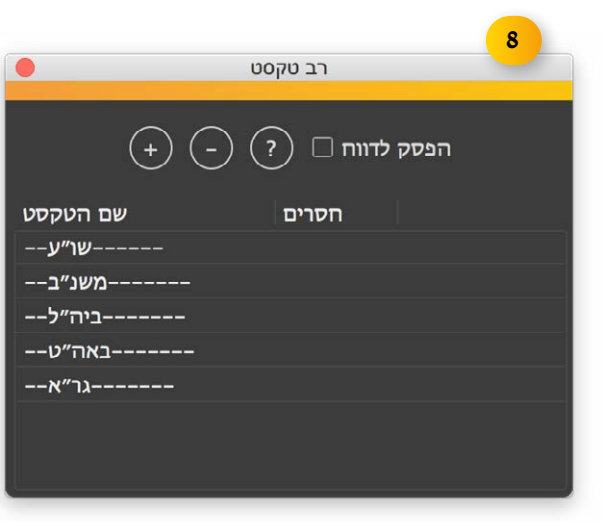

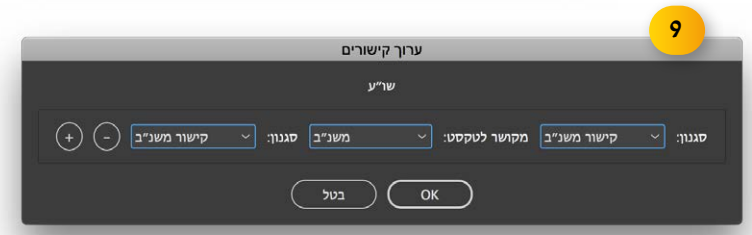

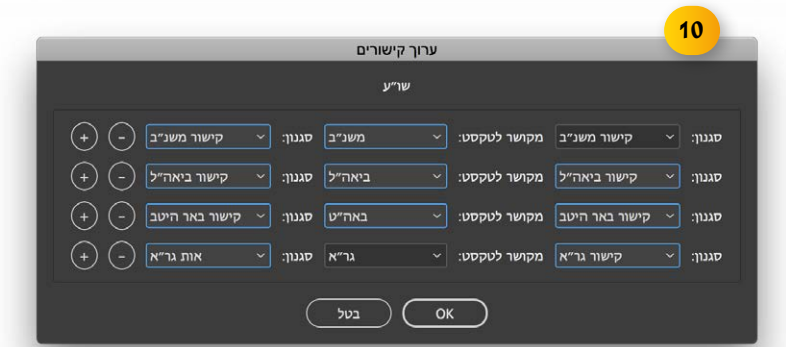

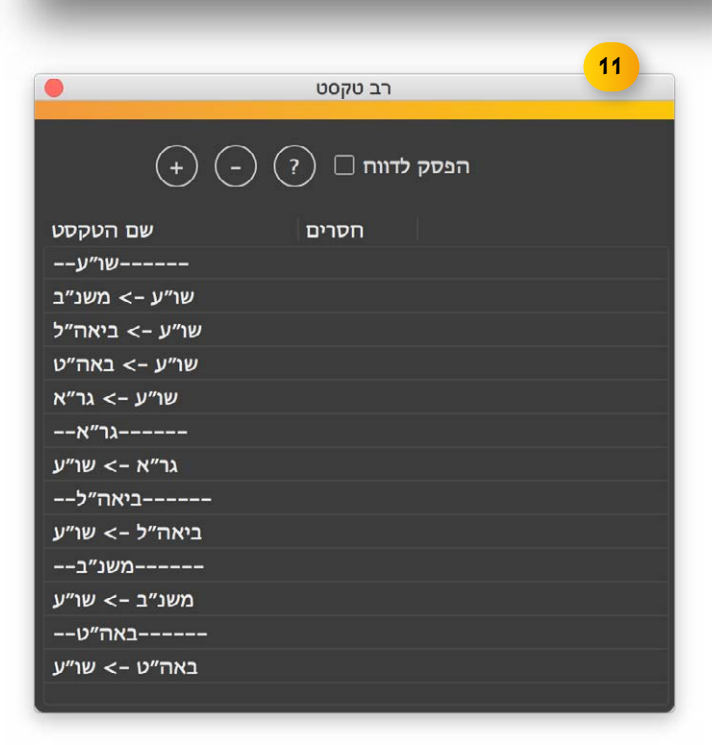

מעתה החלון יראה לכם ]בזמן אמת[ כל הקישורים החסרים בעמוד הנוכחי. יש לבחור מסגרת טקסט כדי שהרשימה יתעדכן.

בספר כמו ״מקראות גדולות״ שכל פריסה מקושר יחד ]ולא כל עמוד בנפרד[, יש לפתוח ההגדרות [כפתור ?] ולבחור spread [תמונה 12].

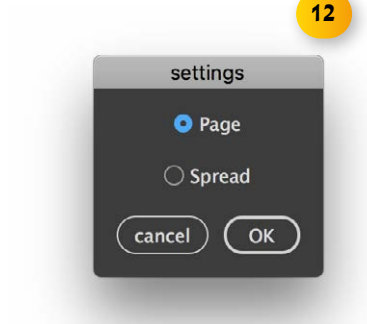

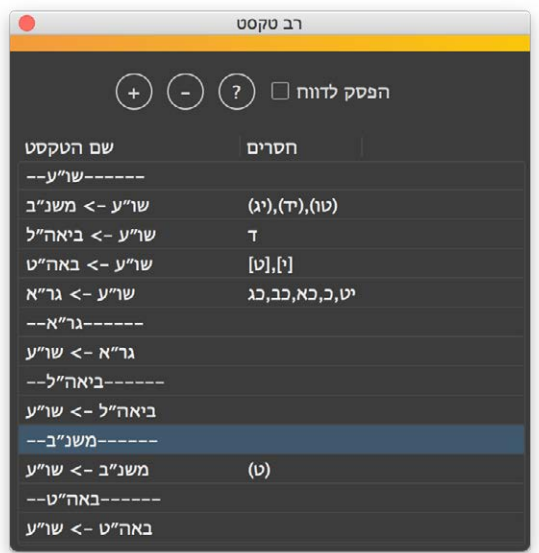

# צורת העבודה המומלץ עם רב טקסט

#### **עמודי מאסטר**

באינדיזיין מגדירים עמודי מאסטר ]Pages Master ]שמשמשים כמו תכנית ]blueprint ]לעמודי המסמך. זה מאוד ממהר ומקיל את העימוד [כידוע].

צעד ראשון בעימוד ספר באינדיזיין הוא הקמת עמודי המאסטר. יש לחשוב מראש כמה סוגי מאסטרים הספר יצטרך.

קודם בונים מאסטר ראשון, מייצרים מסגרות טקסט, ובונים את צורת הדף בעשיית הברכיים, וכל השאר.

בעימוד רב טקסט צריכים לעבור על כל עמוד ולהוסיף/להחסיר שורות עד שכל הקישורים יכנסו בעמוד. וכדי להשאיר את המסמך כמה שיותר קל מומלץ ]לא חייבים![ לעבוד על עמוד ראשון, לגמור את העימוד, ואח״כ לפתוח עמוד ]פריסה[ חדש. וכן הלאה עד גמר הספר.

כדי למהר את זה, יש את פונקציה הזה: ״**הזרמת טקסט לעמוד...**״

באמצע יש רשימה של כל עמודי המאסטר של המסמך.

 כפתור ״חדש״ יפתח פריסה חדשה, וכל המסגרות ישוחררו ]מהמאסטר[ ויחוברו אוטומטי לעמוד הקודם.

ואם יש כבר עמודים אחרי העמוד הנוכחי, הכל יחובר ללפניו ו**לאחריו**!

 כפתור ״נוכחי״ ישנה את המאסטר של העמוד הנוכחי למאסטר הנבחרת. וכל המסגרות יהיו מחוברים לעמוד הקודם ולעמוד הבא!

לדוגמא: בעימוד משנ״ב יש עמודים שאין להם ביאור-הלכה ]רק משנ״ב בשני טורים[,

אז עושים מאסטר שני שאין לו ביה״ל ]משכפלים את המאסטר הראשון, מוחקים את הביה״ל ומשנים את מסגרת המשנ״ב[, ואם רואים שעמוד זה לא צריך ביה״ל, פשוט בוחרים את המאסטר השני מהרשימה, ולוחצים על **״נוכחי״** והעמוד מתחלף, וכל המסגרות יהיו משוחררים ומחוברים ללפניהם ולאחריהם!

**אם אתם שואלים** - איך הוא יודע לאיזה מסגרת כל מסגרת צריך להיות מחובר?

**התשובה**: ע״י שם הסגנון אובייקט ]Style Object].

צריך לתת [בעמוד המאסטר - ואז זה יחול על כל העמודים החדשים] **לכל מסגרת טקסט סגנון אובייקט עם שם שלו.** 

לדוגמא: כל המסגרות של השו״ע יקבלו סגנון אובייקט עם השם **שו״ע**. וכן כולם. ככה הסקריפט יודע מה צריך להיות מחובר לְ מַ ה.

**לסיכום**: בונים מאסטר אחד, נותנים למסגרות סגנונות אובייקט. אם צריכים יותר ממאסטר אחד, אפשר לשכפל את המאסטר הראשון, ולשנות בו מה שצריך.

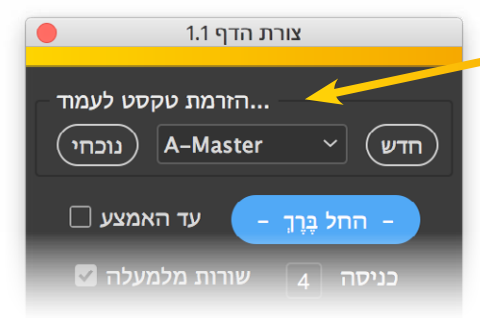

# עוד פונקציות שמקילים את העימוד

#### **יישור אנכי**

בעימוד רב טקסט יוצא לפעמים שחייבים לסיים עמוד עם שורה אחד פחות באיזה טקסט. אבל עדיין רוצים שכל העמודים יסתיימו למטה בשוה, לשוליים התחתון ]1[.

#### הלכות הנהגת אדם בבקר דסימן אד

<mark>א \*איתגבר <sub>ואו</sub>ק ארי לעמוד בבוקר (א) לעבוחת בוראו, \*א שיהא הוא מעורר</mark> ובאת שחר. הגה: <sup>ד</sup>ועל כל פנים לא יאחר זמן התפילה וג*ז ש*הציבור מתפלליו |וטור). הגה: הא<sup>ת</sup> ״שויתי ה׳ לנגדי תמיד״. \* הוא כלל גדול בתורה <sup>ו</sup> ובמעלות ותנועותיו, אשר הולכים לפני האלהים. <sup>ז</sup>ולי אין ישיבת האדם ותנועותיו, ועסקיו והוא לבדו בביתו. כישיבתו ותנועותיו ועסקיו והוא לפני מלד גדול: <sup>ח</sup> ולא דיבורו והרחבת פיו כרצונו. והוא עם אנשי ביתו וקרוביו. כדיבורו במושב המלך. "גבל שכן, כשישים האדם אל ליבו שהמלך הגדול, הקב״ה אשר מלא

ווא שדוד אומר: "עורה כבודי עורה הגבל וכנור אעירה שחר", אתער יְקָרי מן קדם יקריה דמא<mark>רי, יק</mark>רי לא חשיב כלום מן קדם אייקרי דבריי. "אעירה שחר

הוה מעורר לי, והיה יצרו מקטרגו. חהו שאמר תגבר כו'. ועיין ט"ז: <sup>ו</sup> , ועכ"פ כו'. כמ"ש בפ<sup>ו</sup>ק דברכות דף ח' אימתי עת רצון כו' וכן באבות שינה של שחרית כו' מוציאין את האדם מן העולם

באנות דר"ג פ' כ"א שינה של שחרית כיצד מלמד שלא יתכוין אדם לישן עד שתעבור זמן ק"ש כון וכן פירש"י שם באבות: <sup>הי</sup> שורת כו'. כלל גדול בתורה כמ"ש בברכות ס"ג ה' דרש בר קפרא .<br>כו׳: ` ובמעלת הצדיקים אשר כו׳ כמ״ש איש צדיק תמים את האלהים התהלר נת וכו בתווכו באמר למני ובראשית מיח) והו כל מעלת הצדיקים: ` כי אין כו׳ מיח

מודח רל

השחר.

מאפלה

כשהחמו

 $m.m$ 

לאורה:

רדאוי.

הרירותו

.<br>"בסימו - כ"

ביאורי הגר"א  $\frac{N}{\text{supp}\cdot\text{max}$ .<br>לעבודת - כו'. כמ"ש - בפרק . עבודת - כו <sub>לי</sub>כס ש - בפרץ<br>ז' - דאבות - הוי - כו'<sub>ב</sub> וגבור :ארי - לעשות - כו': - <sup>ב</sup> בארי .<br>יעמוד <sub>יו</sub>מ"ר פ׳ בלק, הן עם ילריא, וכוח, ונו׳ (במדרה <mark>.</mark>ג, -כד), -עומדים- משנתם nunta cyrus punt .<br>ה"ש - וממליכים - להקב"ה. .<br>מעשיהו כאריות כו': שיהא. כו'. ירושלמי. פ"ק אתיו - ומשכח - לדוד - דמיד.<mark>.</mark> "...אנא הרינא מעורר שחרא..שחרא ל

#⊐

צורת הדף 1.1  $\bullet$ ...הזרמת טקסט לעמוד ּנוכחי ) A-Master ( חדש  $\Box$  עד האמצע - החל בֵּרְךָ – שורות מלמעלה ⊠  $\overline{A}$ כניסה הוספ\הסר שורה שמאלי אמצעי ימיני  $(+)$  $($  אפס $)$ מסגרת לטקסט ( יישור אנכי ) אפס ריווח ) אודות... הגדרות...

łГ

ביאור הלכהו <mark>סעיף - א - \*<sub>^</sub>שיהא - הוא - מעורר - השחר, - נכון - מאד - ליזהר - לומר</mark>

#### משנה ברורה!

וא<sub>ו</sub>לעבודת - בוראו.. - כי - לכד - נברא - האדם. - כמו - שאמה הכתוב: "כל הנקרא בשמי ולכבודי בראתיו" וגו'. ואף אם ישיאנו יצרו בחורף לומר: איך תעמוד בבוקר, כי הקור · גדול; · או · ישיאנו · בקיץ · לומר: · איך · תעמוד ממיטתר. ועדייז לא שבעת משנתר? יתגבר עליו ואל ישמע לו, ויחשוב בנפשו: אילו היה וצרך לעמוד לשרת לפני - מלך - בשר - ודם, - כמה - היה - זהיר - וזריז - לעמוד<mark>.</mark> בהשכמה · להכין · עצמו · לעבודתו; · כל · שכן · וקל · וחומה בו-בנו-של-קל-וחומר-לפני-מלך-מלכי-המלכים-הקב"ה. <mark>ה>השחר. בשל״ה -כתב -סוד. -לחבר -יום -ולילה -בתורה</mark>

או - בתפילה, - הן - בבוקר - הן - בערב. - ומיד - כשיתעורר - משנתו - ואי! ומכל שכן שלא ילך ארבע אמות בלי נטילת ידים. וצויך מא .<br>בעונשו - למאד. - כי - הוא - משהה - על - עצמו - רוח - הטומאה. | ומכל -נטילת - ידיים. -כגוו - לעצור - עצמו - מלהשתיו - על - ידי - זה <mark>- או</mark> - ליקח לו - שיתו - תיכף - תמורתם - אחרים. - ויש - שנכשליו - בזה. - אם - אירע - י קצת -מבעלי -הנפש -שהולכים -פחות -פחות -מארבע -אמות. <mark>וכתב -</mark> שילכו · במרוצה, · שלא · להשהות · רוח · רעה · על · ידיו. · י<mark>ש · אומרים</mark> דמי, אבל אין לסמוך על זה כי אם בשעת הדחק. אם אורע כע

<u>פעמים - כראוי - להעביר - רוח - הטומאה, - אף - על - פי - כן - וזלילה - לו - </u> כשניעור <sub>'</sub>משנתו יטול ידיו ובזה ינצל מהוצאת ש"ז.

<mark>סעיף ּ אַ יְאַ עלארי,. יעיין -בהלכות -קטנות -חלק -ב' -סימן</mark> ג׳ ובספר כני חייא. <sub>'</sub>בן השחר, בשל״ה כתב סוד לחבר<mark>.</mark> <mark>יום ולילה בתורה או בתפילה הז בבוקר הז בערב. ומיד</mark>

ומכל · שכן · אם · אינו · רוצה · לישן · אף · שנשאר · מושכב. של"ה. כתב בספר תולעת יעקב, איתא בזוהר: ההולך<mark>.</mark>

> לחיצה על ״**יישור אנכי**״ יישר את העמוד לשוליים ע״י פיזור רווח שוה בין כל רמה

> לחיצה על ״אפס ריווח״ יחזיר את הריווח בין הרמות לברירת המחדל, שמוגדר

אבל כדי שזה יעבוד יש להגדיר **רמות**.

**בהגדרות** [ראה עמוד טו].

**1**

 $\lfloor 2 \rfloor$ 

באר היטבון שחריה  $.777$ דרורא שוגגיו

כנסת ו ד׳. רהו

או-בתפילה, -הן-בבוקר-הן-בערב.-ומיד-כשיתעורר-מ<mark>שגתו-ואינו-רוצה-לישן, יטול-ידיו, -</mark>אף-שנשאר-מושכב. ומכל - שכן - שלא - ילד - ארבע - אמות - בלי - נטילת - ידים. | וצוויך - מאד - ליזהר - בזה. - ובזוהר - הקדוש | מפליג - עבור - זה| בעונשו - למאד, - כי - הוא - משהה - על - עצמו - רוח - הטומאה. | ומכל - מקום, - חלילה - לעבור - שום | איסור - עבור - חסרון

**2**

א) לעבודת - בוראו... כי - לכך - נברא - האדם. - כמו - שאמה הכתוב: "כל הנקרא בשמי ולכבודי בראתיו" וגו׳. ואף אם - ישיאנו - יצרו - בחורף - לומר: - איך - תעמוד - בבוקר, - כי הקור - גדול: - או - ישיאנו - בקיץ - לומר: - איך - תעמוד ממיטתך, ועדיין לא שבעת משנתך? יתגבר עליו ואל 'שמע לו. ויחשוב בנפשו: אילו היה נצרך לעמוד לשרת <mark>ו</mark> לפני - מלך - בשר - ודם, - כמה - היה - זהיר - וזריז - לעמוד<mark>-</mark> בהשכמה - להכין - עצמו - לעבודתו: - כל - שכן - וקל - וחומר<mark>-</mark> בן בנו של קל וחומר לפני מלך מלכי המלכים הקב"ה. וב) השחר. בשל"ה - כתב - סוד, - לחבר - יום - ולילה - בתורה <mark>-</mark>

<mark>סעיף ּא∙ןא√כארי√ עיין ּ</mark>בהלכות ּקטנות הלק ּב' ּסימן

ג' ובספר בני חייא. ומה שחר, בשל"ה כתב סוד לחבר<mark>.</mark>

יום ולילה בתורה או בתפילה הן בבוקר הן בערב. ומיד

כשניעור משנתו יטול ידיו ובזה ינצל מהוצאת ש"ז. ומכל שכן אם אינו רוצה לישן אף שנשאר מושכב.

של"ה. כתב בספר תולעת יעקב, איתא בזוהר: ההולך<mark>.</mark>

השחר - דהיינו - בשחרית - מודה - אני - לפני<mark>ר - ז</mark>'' - או"א - שהוצאתני מאפלה-לאורה.-ובמנחה-מודה-אני-וכו'-שכשם-שזיכיתני-לראור

בשהחמה - במזרח - כך - זכיתי - לראותה - במערב<mark>, - בערבית - יה"ר - כו'</mark>

כשם - שהייתי - באפילה - והוצאתני - לאורה - כן - תוציאני - מאפילה<mark>-</mark>

לאורה: . \* הוא . כלל . גדול . בתורה . וכו/..<mark>. הו</mark>ווצה . לקיים . שויתי

כראוי-יזדרז-לקיים-מה-שנכתוב-בשם-ספר החינוך-ומפני-גודל<mark>.</mark>

חביבותם העתיקום כמה גדולים בספריהם וז"ל החינוך [בהקדמת|

ובסימן-כ"ה-כ"ו-תי"ו-תי"ח-תל"ב-תפ"ו]- שש-מצות - חיובן-תמידי-לא

שחרית ד׳ אמות ולא נטל ידיו חייב כו׳ עד כאן. ותמה

.<br>הב״ח-על-רבינו-בית-יוסף-שלא-כתעו. ונראה-משום

דרובא · דרובא · אין · יכולין · ליזהר | בכך · ומוטב · שיהיו

|שוגגין-ואל-יהיו-מזידין,-משום-ה<mark>כי-</mark>לא-כתבו.-שיורי

בנסת הגדולה וכן כתב דרך חיים, ועיין ביד אהרן סימן <mark>ד' - בהגהת - הטור. - וגן/שויתי - ה',. |</mark> שיצייר - שם - הוי"ה<mark>-</mark>

ביאור הלכה! משנה ברורה# סעיף - א - \* שיהא - הוא - מעורר - השחר<sub>ו</sub> - <mark>גכון - מאד - ליזהר - לומר</mark> קודם -כל ג'. תפלות -הודאת -היה"ר -המבואר -בירושלמי -פ'. תפלת

ווא שהוא מהיית המבל ומוראירה שה", אתני קרימן קדם יקרי המאי, יקרי אחשיב כלום מן קרם אייקרי ברי. "אניה שהיא אחר מדי<br>אה מנוררלי, והיה צרו מקודג וחוו שאמר תובר כו', ישרא מין מעל במה בינות היה מהיותר מקן כ' וכן באמת שהוא מהיא .<br>שויתי כו'. כלל גדול בתורה כמ<mark>"ש בברכות ס"ג ד' דרש בר קפרא</mark> .<br>באבות דר"ג פ' כ"א שינה של שחרית כיצד מלמד שלא יתכוין אדם לישן עד שתעבור זמן ק"ש כו<mark>' וכן פירש"י שם באבות: "</mark> .<br>ו': . ובמעלת הצדיקים אשר כו'. כמ"ש איש צדיק תמים את האלהים התהלך גה כון בין באבות אשר התהלכו אבותי לפניו (בראשית מ"ח) וזהו כל מעלת הצדיקים: " כי אין כו'..

נטילת - ידיים, -כגון - לעצור -עצמו -מלהשתין - על - ידי - זה, -אן -ליקח -מים - שהכין - חבירו -עבור - עצמו, - אם - לא - שברור לו- שיתן-תיכף-תמורתם-אחרים, -ויש-שנכשלין-בזה,-אם-אירע-שהמים-רחוקים-ואין-לו-מי-<mark>שי</mark>קרבם-אליו,-נהגו<mark>ו</mark> קצת מבעלי הנפש שהולכים פחות פחות מארבע אמות. וכתב השערי תשובה על זה דלא נהירא, דעדיף יותר שילכו -במרוצה, · שלא · להשהות · רוח · רעה · על · ידיו. · יש · אומרים · דלעניין · זה · אמרינן · כולא · <mark>בית</mark>א · כארבע · אמות דמי, -אבל -אין -לסמוך -על -זה-כי -אם -בשעת -הדחק. -אם -א<mark>י</mark>רע -כשמשכים -בלילה -שאין -לו -מי<mark>ם -ליטול -ידיו -שלוש</mark> <u>פעמים כראוי להעביר רוח הטומאה, אף על פי כן חלילה לו לבטל מדברי תורה משום חה עד שיאיר היום, </u>

באר היטבו

הלכות הנהגת אדם בבקר - סימן א#

וז' - דאבות - הוי - כו' - וגבור<mark>.</mark><br>בארי - לעשות - כו': - <sup>ב</sup>-כארי .<br>שמוד מ"ר מ" בלק. הו. עם :ג, כד), עומדים משנתם.<mark>.</mark> .<br>אומדים . כאריות. . חוטפים ש <sub>י</sub> וממליכים <sub>י</sub> להקב' ין שי וככת כם יחזות.<br>בועשיהן - כאריות יכם ...<br>שיהא - כו׳, ירושלמי - פ"ק ברכות מ"מ לא הוה שחרא .<br>ניו . ומשכח . לדוד . דמיר

ביאורי הגר"א

א <sup>א</sup>⁄יתגבר <sub>וא</sub>ל כארי לעמוד בבוקר (א) לעבודת בוראו, ל*,\* שיהא הוא מ*עורר (ב)<sub>יופ}י</sub>השחר. הגה: <sup>ד</sup>γנעל כל פנים לא יאחר זמן התפילה (ג) שהציבור מתפללין וטור). הגה: וגוּ<sup>ה,</sup> שויתי ה' לנגדי תמיד". \* הוא כלל גדול בתורה ' ובמעלות וה/הצדיקים-אשר-הולכים-לפני-האלהים. <sup>ז</sup>.מי-איז-ישיבת-האדם-ותנועותיו ועסקיו והוא לבדו בביתו, כישיבתו ותנועותיו ועסקיו והוא לפני מלך גדול; "<sub>א</sub>ולא דיבורו והרחבת פיו כרצונו, והוא עם אנשי ביתו וקרוביו, כדיבורו במושב המלך. <u>״,כל שכן, כשישים האדם אל ליבו שהמלך הגדול, הקב״ה אשר מלא</u>

 $\frac{N}{N}$ . א א האבר. וכח יבודת - כו'. במ"ש - בפרק

#### **הגדרת רמות**

גם רמות מגדירים עם שם הסגנון אובייקט [Object Style].

לכל רמה נותנים מספר שלו בתחילת שם הסגנון אובייקט.

התרשים הבא מראה דוגמא לחלוקת הרמות ושמות סגנון אובייקט שלהם.

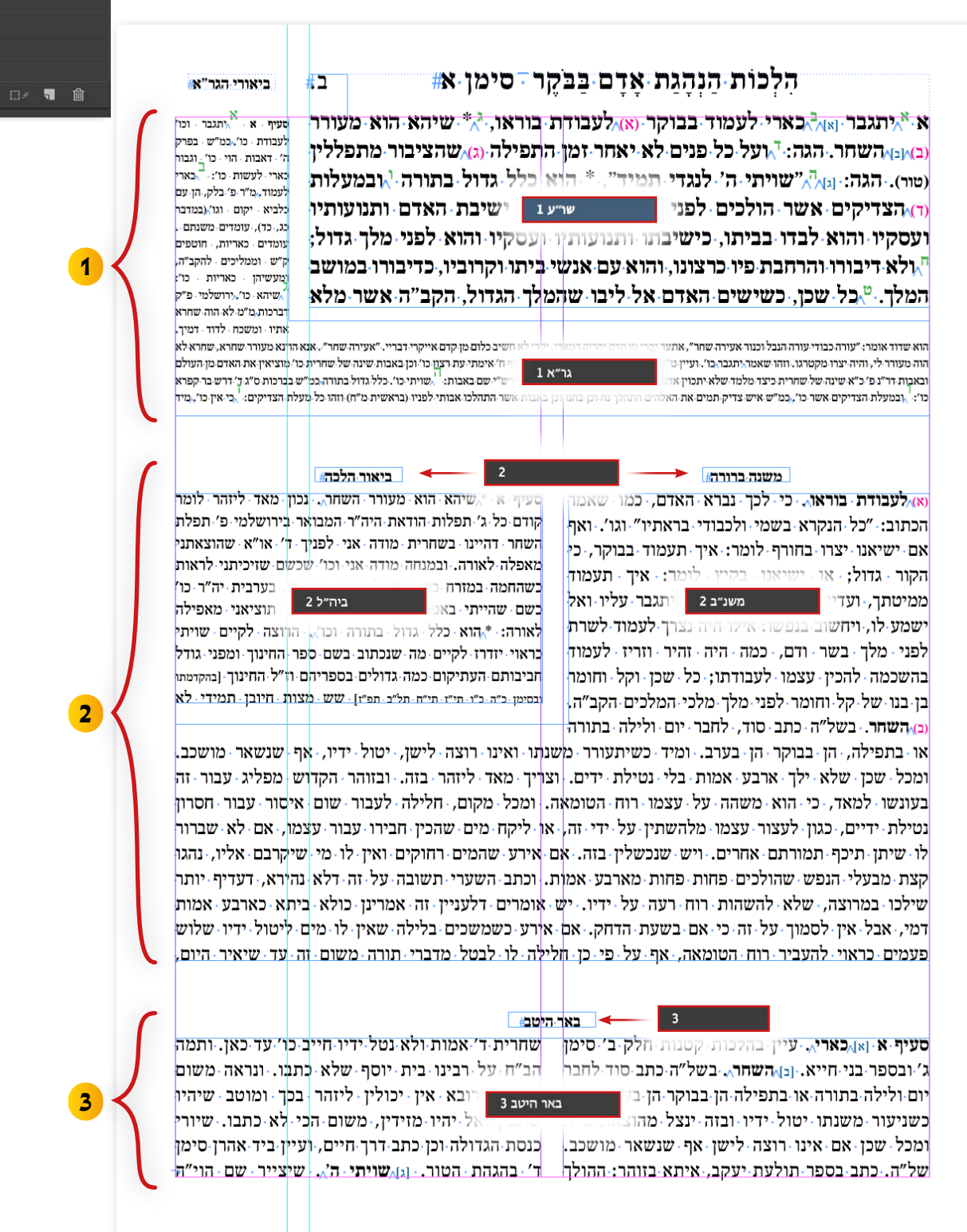

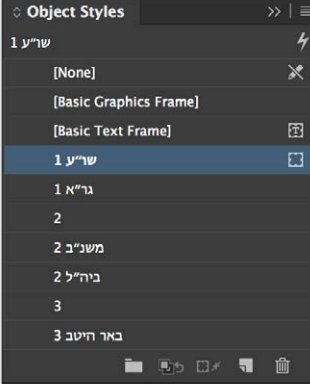

#### **הזזת מסגרות אוטומטי**

בשעת העימוד כשמוסיפים או מחסרים שורה/שורות יש אפשרות שכל האובייקטים הנמצאים מתחת המסגרת יזוזו בהתאם באופן אוטומטי.

> כדי להפעילו יש להיכנס להגדרות, ולבחור ״**הזז אובייקטים תחתונים**״ ]1[.

אם בחרתם ״**הזז אובייקטים תחתונים**״ יש עוד אופציה - ״**והתאם לשוליים תחתון**״ ]2[ - שיגרום שהמסגרות שמגיעים לשוליים התחתון יתארכו/יתקצרו אוטומטי עם הוספת/ החסרת שורות בעמוד. ככה כל העמוד יתעדכן באופן דינמי.

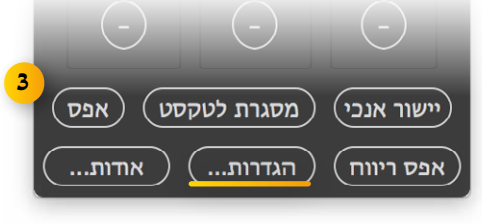

#### **חדש!** ]אדר א׳ תשע״ט[

לחיצה על + או - ביחד עם מקש **CONTROL / COMMAND** יוסיף/יחסיר שורות בלי להזיז אובייטקים הנמצאים מתחת המסגרות.

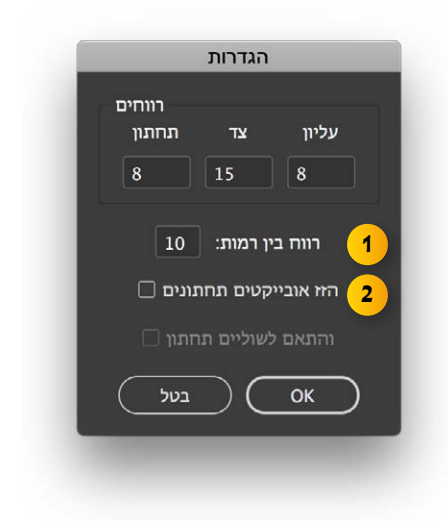

### **איפוס מסגרת לא מרובע למרובע**

כפתור ״**אפס**״ [3] **יהפוך מסגרת לא מרובע** [כגון ברך וכדומה] **למסגרת פשוטה ומרובע.**